# **Parte 3** (Programação no Mathcad)

### **Comandos básicos**

While e For - Loop IF - Condicional

#### Somatório

$$
f1(x, n) := \sum_{i=1}^{n} (x + i)
$$

 $f1(5,3) = 21$ 

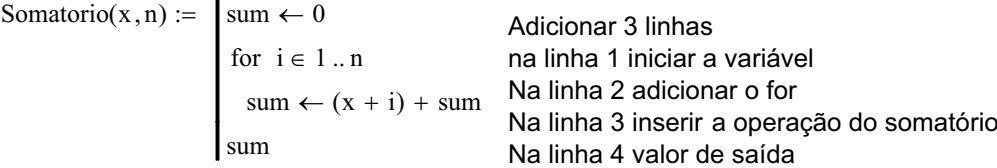

$$
Somatorio(5,3) = 21
$$

Produtório

$$
f2(x, n) := \prod_{i=1}^{n} (x + i)
$$

 $f2(5,3) = 336$ 

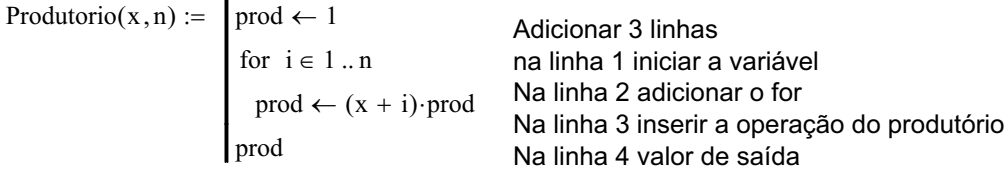

Produtorio $(5, 3) = 336$ 

## Função degrau

$$
degrau(x, pd) := \begin{cases} var \leftarrow 0 \\ var \leftarrow 1 \text{ if } x > 2 \\ var \end{cases}
$$

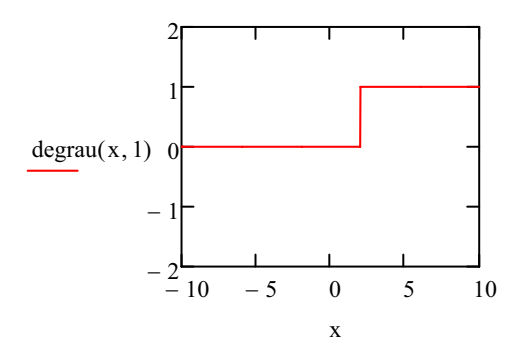

## **Algumas Operações Com Matrizes**

$$
\mathbf{A} := \begin{pmatrix} 4 & 5 & 2 \\ 1 & 7 & 8 \\ 2 & 5 & 8 \end{pmatrix} \qquad \mathbf{B} := \begin{pmatrix} 1 & 9 & 6 \\ 3 & 6 & 3 \\ 7 & 5 & 2 \end{pmatrix}
$$

### Multiplicação por escalar

| Multi(A, li, lj, nun) :=               | for $i \in 0..li - 1$         | Insert 2 links |
|----------------------------------------|-------------------------------|----------------|
| for $j \in 0..lj - 1$                  | linha 1 for                   |                |
| for $j \in 0..lj - 1$                  | linha 1 for inserir outro for |                |
| $C_{i,j} \leftarrow num \cdot A_{i,j}$ | linha 2 saída                 |                |
| C                                      |                               |                |

· ¸  $\overline{\phantom{a}}$  $\overline{\phantom{a}}$ 

Multi(A,3,3,2) = 
$$
\begin{pmatrix} 8 & 10 & 4 \\ 2 & 14 & 16 \\ 4 & 10 & 16 \end{pmatrix}
$$
 2 \tA = 
$$
\begin{pmatrix} 8 & 10 & 4 \\ 2 & 14 & 16 \\ 4 & 10 & 16 \end{pmatrix}
$$

Multiplicação de matrizes

Proof\_Mat(A, B, dim): =

\n
$$
\begin{aligned}\n\text{for } i \in 0 \dots \text{dim} - 1 & \text{Inserir 2 linhas} \\
\text{for } j \in 0 \dots \text{dim} - 1 & \text{linha 1 for} \\
\begin{array}{c}\nC_{i,j} \leftarrow 0 & \text{Inserir 2 linhas} \\
\text{for } k \in 0 \dots \text{dim} - 1 & \text{Inherir 2 linhas} \\
\text{for } k \in 0 \dots \text{dim} - 1 & \text{Inhar 1 for } \text{in} \\
\begin{array}{c}\nC_{i,j} \leftarrow A_{i,k} \cdot B_{k,j} + C_{i,j} & \text{in a linha 1 do for } \text{operação} \\
\text{inha 2 saída}\n\end{array}\n\end{aligned}
$$

Prod\_Mat(A, B, 3) =

\n
$$
\begin{pmatrix}\n33 & 76 & 43 \\
78 & 91 & 43 \\
73 & 88 & 43\n\end{pmatrix}
$$
\nA-B =

\n
$$
\begin{pmatrix}\n33 & 76 & 43 \\
78 & 91 & 43 \\
73 & 88 & 43\n\end{pmatrix}
$$

Método de Newton-Raphson

$$
f(x) \approx f(x_k) + f'(x_k)(x - x_k) + \frac{f''(x_k)}{2}(x - x_k)^2
$$
  

$$
x_{k+1} = x_k - \frac{f(x_k)}{f'(x_k)}
$$

Função Derivada da função

$$
g(x) := x^2 - 4 \qquad \qquad dg(x) := \frac{d}{dx}g(x)
$$

N\_Raph(x0, max, TOL) := 
$$
\begin{cases} X_{0,0} \leftarrow 0 \\ X_{0,1} \leftarrow x0 \\ X_{0,2} \leftarrow g(X_{0,1}) \\ \text{for } i \in 0... \max - 1 \\ \text{for } i \in 0... \max - 1 \\ X_{i+1,0} \leftarrow i+1 \\ X_{i+1,1} \leftarrow X_{i,1} - \frac{g(X_{i,1})}{dg(X_{i,1})} \\ X_{i+1,2} \leftarrow g(X_{i+1,1}) \\ \text{link} \\ X_{i+1,2} \leftarrow g(X_{i+1,1}) \\ \text{link} \\ \text{break} \\ \text{break} \\ X \end{cases}
$$

ionar 5 linhas a 1 contador de iterações a 2 valor de x a 3 valor da função a 4 for for adicionar 4 linhas ha 1 iteração na 2 calculo de x(i+1) na 3 avaliação da função na 4 critério de parada a 5 vetor que contem os de saída

 $\Big($  $\setminus$ 

Sol := N\_Raph(5, 100, 10<sup>-10</sup>)

\n
$$
Sol = \begin{pmatrix}\n0 & 5 & 21 \\
1 & 2.9 & 4.41 \\
2 & 2.14 & 0.578 \\
3 & 2.005 & 0.018 \\
4 & 2 & 2.072 \times 10^{-5} \\
5 & 2 & 2.684 \times 10^{-11}\n\end{pmatrix}
$$

#### Método de Euler

$$
\mathbf{y}'(t) = \mathbf{f}(t, \mathbf{y}) \qquad \text{with } \mathbf{y}(t_0) = \mathbf{y}_0
$$
\n
$$
\mathbf{y}_{k+1} = \mathbf{y}_k + h\mathbf{f}(t_k, \mathbf{y}_k) \qquad \text{with } \mathbf{y}(t_0) = \mathbf{y}_0
$$
\nEDO\n
$$
\text{Solução Analítica}
$$
\n
$$
\text{dy}(t) := t^2 + t \qquad \qquad \mathbf{y}(t, \mathbf{y}_0) := \mathbf{y}_0 + \frac{t^3}{3} + \frac{t^2}{2}
$$
\nEuler( $\mathbf{y}_0, \mathbf{t}_0, \mathbf{t}_0, \mathbf{t}_0$ )\n
$$
\text{Euler}(\mathbf{y}_0, \mathbf{t}_0, \mathbf{t}_0, \mathbf{t}_0)
$$
\n
$$
\text{Euler}(\mathbf{y}_0, \mathbf{t}_0, \mathbf{t}_0, \mathbf{t}_0)
$$
\n
$$
\text{Euler}(\mathbf{y}_0, \mathbf{t}_0, \mathbf{t}_0, \mathbf{t}_0)
$$
\n
$$
\text{Euler}(\mathbf{y}_0, \mathbf{t}_0, \mathbf{t}_0, \mathbf{t}_0)
$$
\n
$$
\text{Euler}(\mathbf{y}_0, \mathbf{t}_0, \mathbf{t}_0, \mathbf{t}_0)
$$
\n
$$
\text{Euler}(\mathbf{y}_0, \mathbf{t}_0, \mathbf{t}_0, \mathbf{t}_0, \mathbf{t}_0)
$$
\n
$$
\text{Euler}(\mathbf{y}_0, \mathbf{t}_0, \mathbf{t}_0, \mathbf{t}_0, \mathbf{t}_0)
$$
\n
$$
\text{Euler}(\mathbf{y}_0, \mathbf{t}_0, \mathbf{t}_0, \mathbf{t}_0, \mathbf{t}_0)
$$
\n
$$
\text{Euler}(\mathbf{y}_0, \mathbf{t}_0, \mathbf{t}_0, \mathbf{t}_0, \mathbf{t}_0)
$$
\n
$$
\text{Euler}(\mathbf{y}_0, \mathbf{t}_0, \mathbf{t}_0, \mathbf{t}_0, \mathbf{t}_0)
$$
\n $$ 

Euler(y0, t0, tf, N) :=  
\n
$$
\begin{cases}\n\text{d}t \leftarrow \frac{(1 - \log t)}{N} \\
V_{0,0} \leftarrow 0 \\
V_{0,1} \leftarrow t0 \\
V_{0,2} \leftarrow y0 \\
\text{for } i \in 0..N - 1 \\
\text{inha 1 total} \\
V_{i+1,0} \leftarrow i + 1 \\
\text{inha 2 valor }\text{dina} \\
\text{inha 3 valor }\text{dini}\n\end{cases}
$$
\n
$$
\begin{cases}\nV_{i+1,0} \leftarrow i + 1 \\
V_{i+1,2} \leftarrow V_{i,2} + dy(V_{i,1})\n\end{cases}
$$
\n
$$
\begin{cases}\nV_{i+1,1} \leftarrow V_{i,1} + dt \\
V_{i+1,1} \leftarrow V_{i,1} + dt\n\end{cases}
$$
\n
$$
\begin{cases}\nI_{i+1,1} \leftarrow V_{i,1} + dt \\
\text{inha 5 vector }\text{dados }\text{de } \text{safe}\n\end{cases}
$$

nhas nento dor de iterações de t0 da função em t0 onar 3 linhas ção  $\mathsf{u}$ lo de f $(\mathsf{t})$ mento de t+dt que contem os .<br>da

 $y0 := 1$  to  $y0 := 0$  to the total to  $\frac{1}{2}$  to  $\frac{1}{2}$  to  $\frac{1}{2}$  to  $\frac{1}{2}$  to  $\frac{1}{2}$  to  $\frac{1}{2}$  to  $\frac{1}{2}$  to  $\frac{1}{2}$  to  $\frac{1}{2}$  to  $\frac{1}{2}$  to  $\frac{1}{2}$  to  $\frac{1}{2}$  to  $\frac{1}{2}$  to  $\frac{1}{2}$  to  $\$ 

$$
Sol := Euler(y0, t0, tf, N)
$$

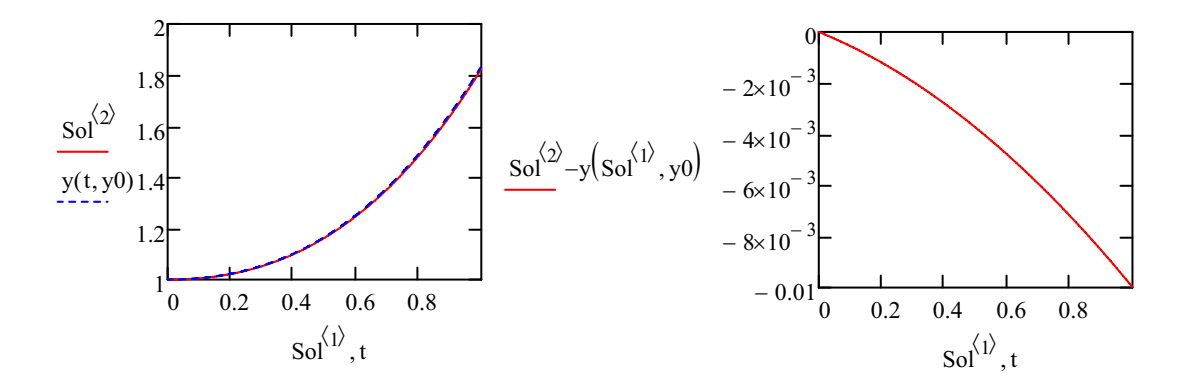